## **Sistema di controllo**

Il sistema di comando e controllo di alcuni apparati è finalizzato all'invio di comandi e la possibilità di ottenere lo stato corrente per i diversi apparati presenti nel sistema.

L'Enum **ValoreDiStato** (che si suppone già realizzato e funzionante) descrive i possibili valori di stato comandabili agli apparati.

La classe **Apparato** (che si suppone già realizzata e funzionante) consente di assegnare, al momento di istanziare un apparato, una stringa univoca (id) identificativa dell'apparato.

Il metodo *comanda* permette di inviare un comando di impostazione di un nuovo stato. Metodi getter consentono di ottenere id oppure stato corrente.

La classe **ControlloOperativo** è destinata alla visione e gestione complessiva del sistema. Con due appositi metodi è possibile comandare il

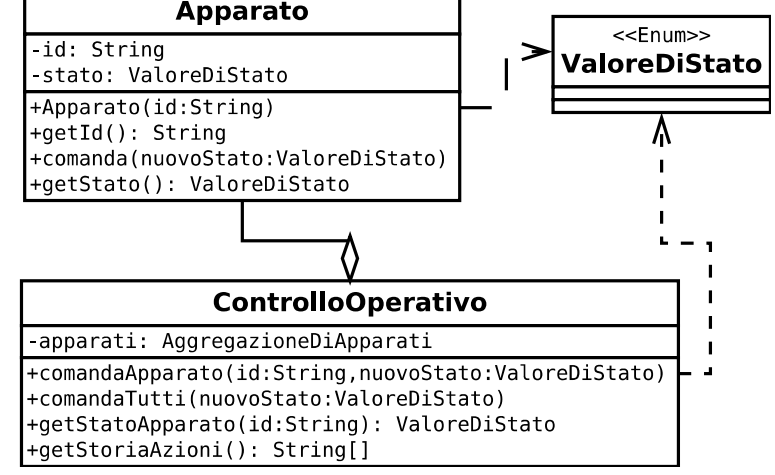

nuovo stato per uno specifico apparato di cui si fornisce id, oppure per tutti gli apparati; un metodo getter permette di ottenere lo stato di un apparato.

L'indicazione "AggregazioneDiApparati" relativa all'attributo apparati è volutamente generica perché è destinata a scelta progettuale.

Inoltre (**solo per obiettivi avanzati**) con il metodo *getStoriaAzioni* è possibile ottenere una storia delle azioni effettuate dalla nascita del sistema in poi, costituita da un array di string, in cui ogni string rappresenta una azione.

## *Obiettivi minimi*

Si chiede di sviluppare la classe ControlloOperativo **escludendo** il metodo *getStoriaAzioni*. Se si ritiene utile/necessario si preveda e sviluppi anche una o più classi per l' AggregazioneDiApparati.

## *Obiettivi avanzati*

Valore

Oltre alla precedente richiesta sviluppare quanto utile/necessario per il corretto funzionamento del metodo *getStoriaAzioni*.

Una azione può essere presentata con una stringa costituita dall'identificatore del metodo e i relativi parametri/valore di ritorno, come ad esempio "comandaApparato id='Macchina1' nuovoStato='ValoreX'" o anche "getStatoApparato id ='Macchina3' stato='ValoreY'" e così via.